# Custom estimation tables

Jeff Pitblado StataCorp LLC

2021 Candian Stata Conference Toronto, Canada

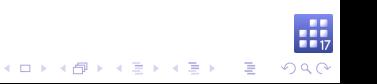

# **Outline**

#### [Estimation results](#page-2-0)

**[Collections](#page-10-0)** 

[Layout and appearance](#page-25-0)

**[Stars](#page-37-0)** 

[Title and notes](#page-47-0)

[Estimation tables](#page-52-0)

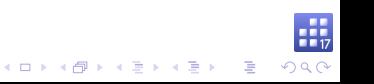

### Example (Simulated data)

. describe

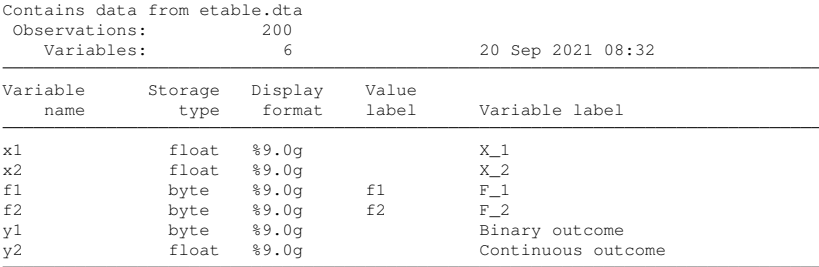

<span id="page-2-0"></span>Sorted by:

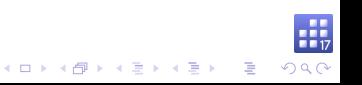

#### Estimation commands

Fit models and post their results to **e()**.

#### **ereturn list**

- $\blacktriangleright$  Scalars
	- $\triangleright$  **e** (N) sample size
	- $\blacktriangleright$  **e(11)** log likelihood
- $\blacktriangleright$  Macros
	- $\blacktriangleright$  **e(cmdline)** command as typed
	- $\blacktriangleright$  **e (depvar)** dependent variable
	- $\blacktriangleright$  **e** (title) estimation title
- $\blacktriangleright$  Matrices
	- $\blacktriangleright$  **e** (**b**) fitted values
	- $\bullet$  **e**(V) estimated variance for **e**(b)

K ロ X K @ X K 할 X K 할 X - 할 X YO Q Q

# Coefficient table

Show fitted values, standard errors, tests, and confidence intervals.

#### **matrix list r(table)**

Columns conform with **e(b)**. Rows are the displayed values:

- **b** fitted values  $(\widehat{\beta})$
- $\triangleright$  **se** standard error of **b**
- **E z** or **t** test for  $H_0: \beta = 0$
- **P** pvalue p-value for  $H_0$
- ► 11 lower confidence limit
- ► **ul** lower confidence limit
- $\blacktriangleright$  d**f** degrees of freedom

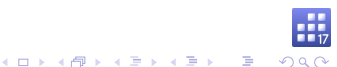

### System variables

Provide easy access to elements of **e(b)** and **e(V)**.

- $\rightarrow$  **b** elements of **e** (**b**)
- ► se square root of diagonal elements of **e** (V)

Use **\_b** with postestimation commands **lincom**, **nlcom**, **test**, and **testnl**.

- . use etable
- . logit y1 x1 x2 i.f1
- . logit, coeflegend
- . lincom  $b[y1:x1] 2* b[y1:x2]$
- . nlcom  $b[y1:x1] / b[y1:x2]$

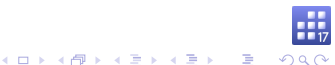

### System variables new in Stata 17

Provide easy access to elements of **r(table)**.

- $\triangleright$  **r**  $b b$  elements of **r**(table)
- ▶ **r** se se elements of **r**(table)
- $\triangleright$  **r**  $z z$  or **t** elements of **r** (table)
- $\triangleright$  **r**  $p$   $p$ value elements of  $r$  (table)
- $\triangleright$  **r** lb 11 elements of **r**(table)
- $\triangleright$  **r** ub ul elements of **r**(table)
- $\triangleright$  **r** d**f** d**f** elements of **r**(table)

In a future update

 $\triangleright$  **r** z abs – absolute value of **r** z

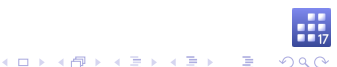

### System variables, continued

- ▶ **r** (table) is fleeting compared to the results in **e** ().
- **F**  $\leq$  **r**<sub> $\leq$ </sub> and friends pull from a hidden copy stored with **e** ().
	- <sup>I</sup> **estimates store**
	- <sup>I</sup> **estimates restore**
	- <sup>I</sup> **estimates save**
	- <sup>I</sup> **estimates use**

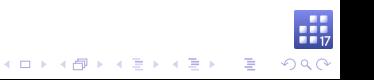

### Replay estimation results

### **\_r\_b** and friends automatically update.

- . quietly logit
- . display b[x1] 1.322184
- . display r b[x1] 1.322184
- . quietly logit, or . display \_b[x1] 1.322184
- . display \_r\_b[x1] 3.7516061

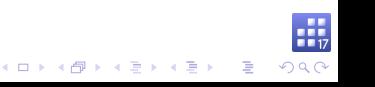

### Estimation tables

Commands available before Stata 17:

- $\triangleright$  Stata
	- <sup>I</sup> **estimates table**
	- <sup>I</sup> **putexcel**
	- **Putdocx table**
	- **Putpdf table**
	- <sup>I</sup> **dyndoc**, **dyntext**, and **markdown**
- $\blacktriangleright$  Community contributed
	- ► outreg2 by R. Wada
	- **P** outreg and frmttable by J. L. Gallup

**KOD KOD KED KED E VOOR** 

- **Exercice** and **esttab** by B. Jann
- **asdoc** by A. Shah
- **F** markdoc by E. F. Haghish
- $\blacktriangleright$  ...

#### New in Stata 17

**collect** is a suite of commands for building custom tables in Stata.

### Basic workflow

- $\triangleright$  collect get consume results into a collection
	- $\blacktriangleright$  collect  $\lceil$  get  $\rceil$  :  $-$  prefix
- $\triangleright$  collect layout arrange the results in your table
- **Collect style** control appearance and behaviors
- **Collect query** show collection properties
- **Collect label** manipulate and show labels
- <span id="page-10-0"></span> $\triangleright$  collect export – your table to a document

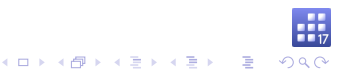

#### collect get

Specify what results to consume.

### Example

- . quietly logit y1 x1 x2 i.f1
- . collect get e()
- . collect dir

Collections in memory Current: default

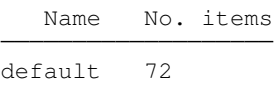

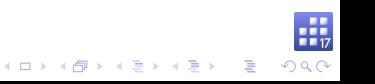

### collect: prefix

Will get results from **e()** if they were created by running the prefixed command.

### Example

. collect : logit y1 x1 x2 i.f1

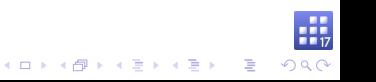

#### Items and tags

**collect get** and **collect:** consume results by adding them as items to a collection.

- $\triangleright$  An item is a single number or string.
- Items are tagged for reference in style edits and the layout.

**KOD KOD KED KED E VOOR** 

 $\blacktriangleright$  Tags are composed from dimension-level pairs.

#### Scalar results

An item from **e(N)** has tag elements:

- **P** result [N]
- **P** result type[scalar]
- I **program\_class[eclass]**

#### Macro results

An item from **e(cmd)** has tag elements:

- **P** result [cmd]
- **P** result type[macro]
- **Perogram** class[eclass]

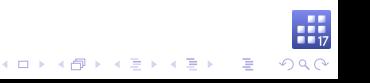

# Matrix results Also have tag elements for row and column names. Example

. matrix list e(rules)  $e$ (rules) $[1, 4]$ c1 c2 c3 c4 r1 0 0 0 0

An item from **e(rules)["r1","c1"]** has tag elements:

- **P** result [rules]
- **P** result type[matrix]
- **Perogram** class[eclass]
- **P** rowname [r1]
- $\blacktriangleright$  colname [c1]

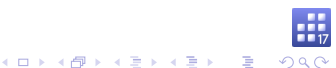

### Special matrices

**e(b)** and **e(V)** are not consumed like other matrices.

**r(table)** is consumed using the new system variables.

**r(table)["b","y1:x1"]** is **\_r\_b[y1:x1]**

An item from this result has tag elements:

- $\triangleright$  result  $[\_r_b]$
- ▶ result\_type[matrix]
- I **program\_class[eclass]**
- $\blacktriangleright$  coleq[y1]
- $\triangleright$  colname  $[x1]$

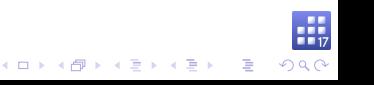

. collect dims

### Example (list the dimensions)

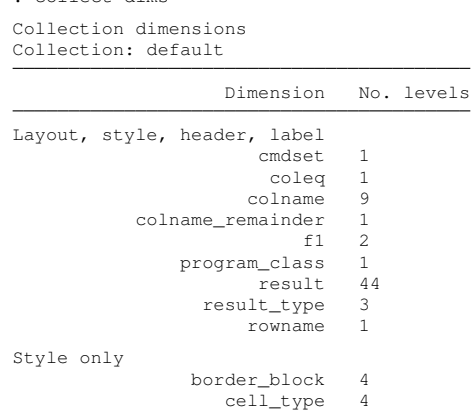

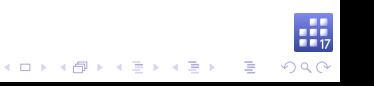

#### cmdset

Index for each set of results in the collection.

### Example (list the levels/labels for cmdset)

```
. collect levelsof cmdset
Collection: default
Dimension: cmdset
    Levels: 1
. collect label list cmdset, all
 Collection: default
   Dimension: cmdset
       Label: Command results index
Level labels:
           1
```
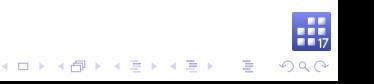

### Example (add label to describe this results set)

- . collect label values cmdset 1 "log(Odds ratio)"
- . collect label list cmdset

```
Collection: default
   Dimension: cmdset
       Label: Command results index
Level labels:
           1 log(Odds ratio)
```
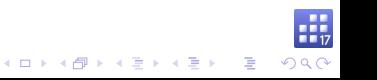

#### coleq

Column equations taken from matrix results.

Look like a variable? Get the variable's label.

```
. collect levelsof coleq
Collection: default
Dimension: coleq
    Levels: y1
. collect label list coleq
  Collection: default
   Dimension: coleq
       Label: Depvars, parameters, and column equations
Level labels:
          y1 Binary outcome
```
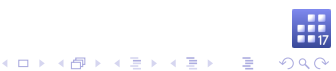

#### colname

Column names taken from matrix results.

Look like a variable? Get the variable's label.

```
. collect levelsof colname
Collection: default
Dimension: colname
   Levels: x1 x2 0.f1 1.f1 c1 c2 c3 c4 _cons
. collect label list colname
  Collection: default
   Dimension: colname
       Label: Covariate names and column names
Level labels:
       _cons Intercept
          f1 F_1x1 X_1
          x2 X_2
```
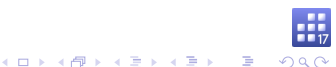

#### Factor variables

Become dimensions, if found in **colname**.

Their labels are also consumed.

```
. collect levelsof f1
Collection: default
Dimension: f1
    Levels: 0 1
. collect label list f1
  Collection: default
   Dimension: f1
       Label: F_1
Level labels:
           0 Off
           1 On
```
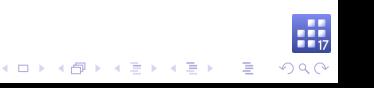

#### result

#### Filled with the names of results consumed from **e()**, and includes the **r(table)** system variables.

. collect levelsof result (output too long, omitted)

#### **collect** has command-specific labels for many results.

. collect label list result, all (output too long, omitted)

**\_r\_ci** is a special composite level in **result**, it's items are composed from items tagged with **\_r\_lb** and **\_r\_ub**.

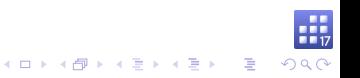

#### colname\_remainder

Contains the remaining column stripe pieces when factor variables are removed.

Possibly useful for arranging/selecting interaction elements in the layout.

#### rowname

Similar to **colname**.

border\_block and cell\_type

Are not part of tags.

Used for style targeting.

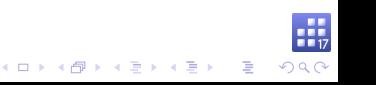

#### collect layout

Use dimensions to select and arrange items into a table.

Without arguments, show the current layout information and possibly show you a table.

### Example (default layout is empty)

. collect layout

<span id="page-25-0"></span>Your layout specification does not identify any items.

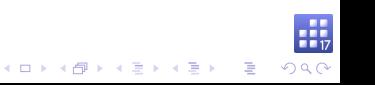

### **Syntax**

# **collect layout (**rowspec**) (**colspec**)**

where  $\textit{rowspec}$  and  $\textit{colspec}$  are composed from dimensions and their interactions (**#**).

#### Coefficient table layout

rowspec

#### **coleq#colname**

colspec

#### **result[\_r\_b \_r\_se \_r\_z \_r\_p \_r\_ci]**

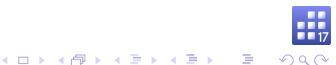

#### Example (coefficient table layout)

. collect layout (coleq#colname) (result[\_r\_b \_r\_se \_r\_z \_r\_p \_r\_ci]) Collection: default Rows: coleq#colname Columns: result[\_r\_b \_r\_se \_r\_z \_r\_p \_r\_ci] Table 1: 6 x 5

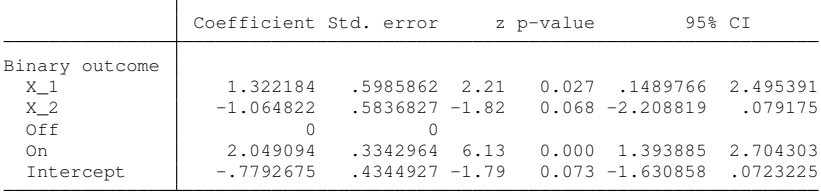

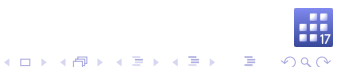

#### collect style header

Controls the appearance of dimensions and their levels in row and column headers.

### Example (hide the equation)

. collect query header coleq Dimension header styles Collection: default Dimension: coleq Level: Show title: hide Show level: label . collect style header coleq, level(hide)

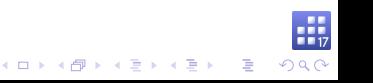

#### collect preview

#### Shows a preview of your table.

### Example (bye bye equation)

. collect preview

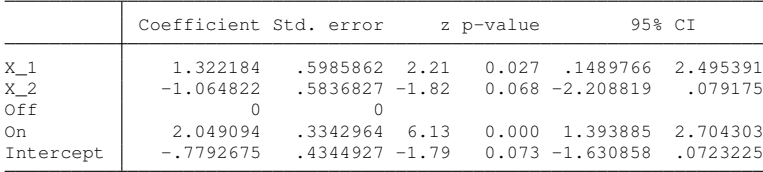

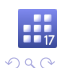

イロト イ押 トイヨ トイヨ トーヨー

#### Example (hide base levels of factor variables)

. collect query showbase

Display base levels Collection: default Show base: all

- . collect style showbase off
- . collect preview

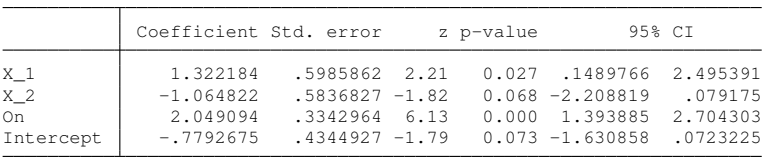

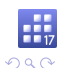

 $\mathbf{E} = \mathbf{A} \oplus \mathbf{A} + \mathbf{A} \oplus \mathbf{A} + \mathbf{A} \oplus \mathbf{A} + \mathbf{A} \oplus \mathbf{A}$ 

#### Example (show factor variable f1)

. collect query header f1 Dimension header styles Collection: default Dimension: f1 Level: Show title: hide Show level: label

. collect style header f1, title(label)

. collect preview

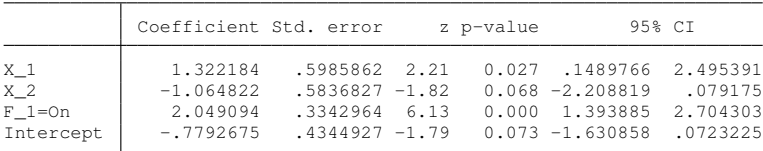

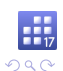

 $\Rightarrow$ 

**K ロ ▶ K 何 ▶ K ヨ ▶ K ヨ ▶** 

#### collect style row

#### Controls appearance and arrangement of row headers.

#### Example (remove binder on factor variables)

. collect query row (output too long, omitted)

. collect style row stack, nobinder

. collect preview

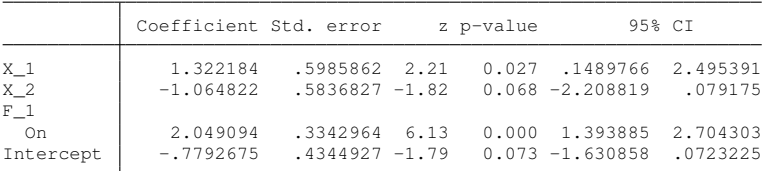

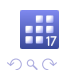

イロメイ団メイ君メイ君メー君

#### collect style cell

Control appearance of cell contents in the table.

#### Example (fixed format for coefficient estimates)

. collect style cell result [ r b r se r ci], nformat (%7.4f)

. collect preview

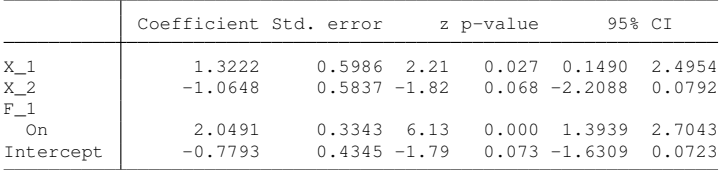

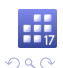

### Example (estimates table layout)

. collect layout (coleq#colname#result[\_r\_b \_r\_se]) (cmdset)

```
Collection: default
      Rows: coleq#colname#result[_r_b _r_se]
  Columns: cmdset
  Table 1: 13 x 1
```
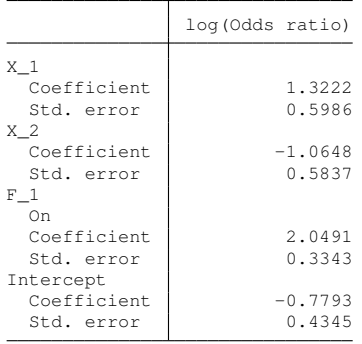

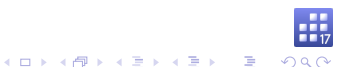

#### Example (add parenthesis around standard errors)

. collect style cell result[\_r\_se], sformat("(%s)")

. collect preview

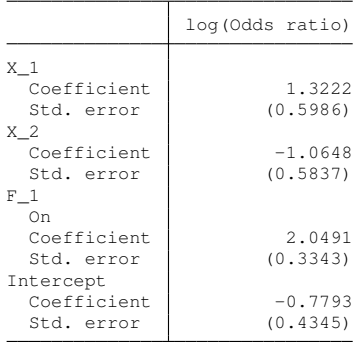

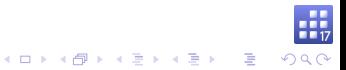

### Example (hide result levels)

. collect query header result Dimension header styles Collection: default Dimension: result Level: Show title: hide Show level: label

- . collect style header result , level(hide)
- . collect preview

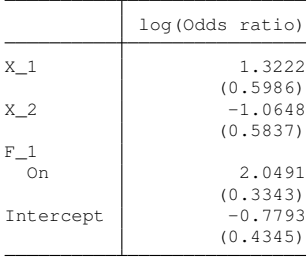

#### collect stars Label significant results.

### Example (commonly used labeling rules)

. collect stars  $_r_p$  .01 "\*\*" .05 "\*"

### Example (where are the stars???)

. collect preview

<span id="page-37-0"></span>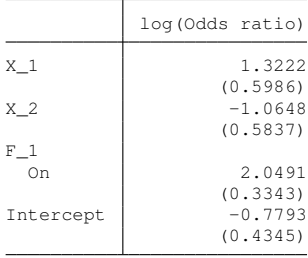

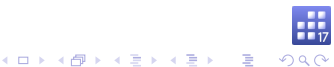

#### collect stars

#### Adds items tagged with **result[stars]** by default.

### Example (update the layout)

```
. collect layout (coleq#colname#result [ r b _r_se stars]) (cmdset)
Collection: default
      Rows: coleq#colname#result[_r_b _r_se stars]
  Columns: cmdset
  Table 1: 11 x 1
```
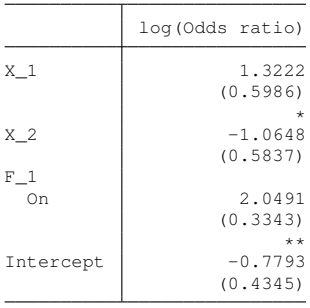

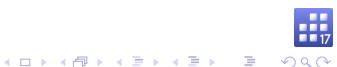

#### collect stars

Can attach labels to items tagged with a different **result**.

### Example (attach stars to the fitted values)

```
. collect stars r p .01 "**" .05 "*" , attach(r b)
```

```
. collect layout (coleg#colname#result [ r b _r_se]) (cmdset)
```
Collection: default

Rows: coleg#colname#result[ r b \_r\_se] Columns: cmdset Table 1: 9 x 1

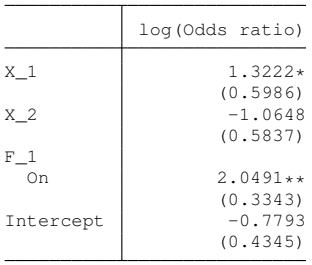

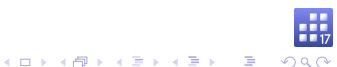

#### Future update to Stata 17

- **Collect stars information will be stored in the style.**
- **Exercise 2** collect will apply the stars labeling rules to subsequently collected results.
- **In New option dimension to add stars** as a dimension instead of a level of **result**.

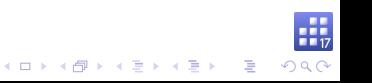

### Example

- . collect stars, dimension
- . collect dims

Collection dimensions Collection: default

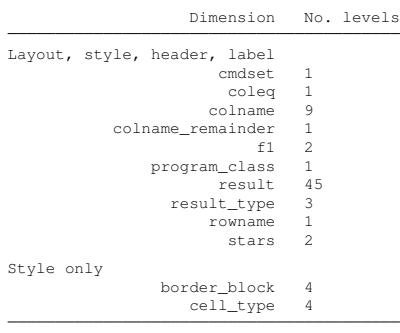

. collect levelsof stars

Collection: default Dimension: stars Levels: label value

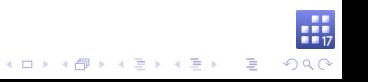

#### Example (add stars dimension to the layout)

```
. collect layout (coleq#colname#result[_r_b _r_se]) (cmdset#stars)
Collection: default
      Rows: coleq#colname#result[_r_b _r_se]
  Columns: cmdset#stars
  Table 1: 9 x 2
```
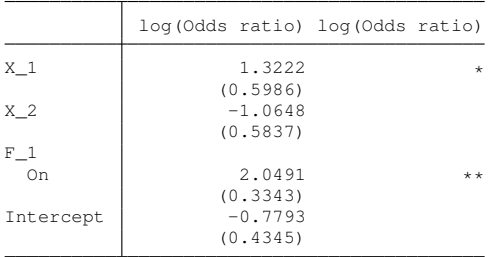

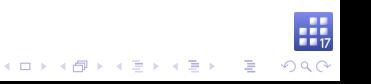

#### collect style column

#### Controls appearance and arrangement of column headers.

### Example (center duplicate column headers)

. collect query column Column header styles Collection: default No delimiter: on Delimiter: " # " At delimiter: " @ " Bar delimiter: " | " Binder: "=" Duplicates: repeat Position: top Extra space: 0 Width: asis . collect style column, dups(center)

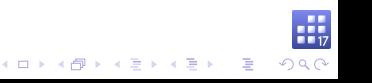

### Example

. collect preview

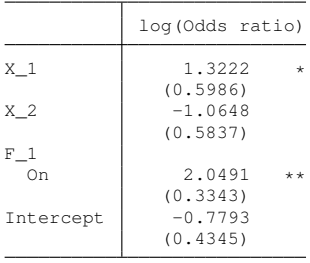

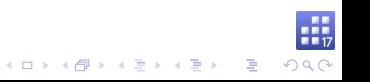

### Example (left align the stars labels)

- . collect style cell stars[label], halign(left)
- . collect preview

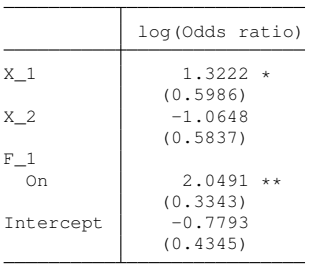

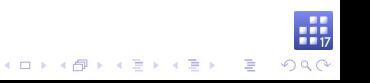

### Example (add odds ratios results)

- . quietly logit, or
- . collect get e()
- . collect label levels cmdset 2 "Odds ratio"
- . collect preview

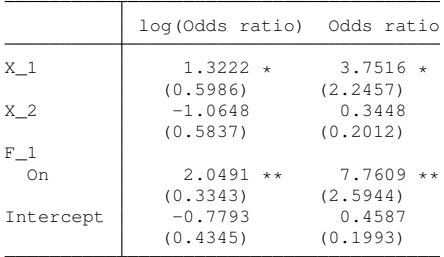

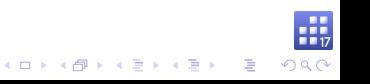

#### Future update to Stata 17

We will add support for a custom title and notes.

collect title Specify a custom (common) table title.

### Example

- . collect title "Logistic regression parameterizations"
- . collect preview

Logistic regression parameterizations

<span id="page-47-0"></span>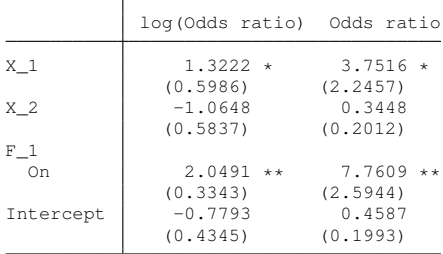

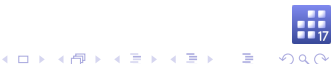

### collect style title

#### Controls the appearance of table titles.

```
. collect query title
Table title styles
     Collection: default
    Common title: Logistic regression parameterizations
     Font family:
       Font size:
     Font color:
     Font weight: normal
     Font style: normal
    Font variant: normal
  Font strikeout: normal
  Font underline: none
        SMCL tag:
     LaTeX macro:
Background color:
Foreground color:
 Shading pattern:
```
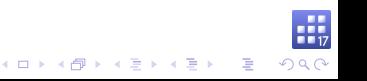

#### collect notes Specify table notes.

#### Example

- . collect notes "\*\*  $p<=0.01$ , \*  $p<=0.05$ "
- . collect preview

Logistic regression parameterizations

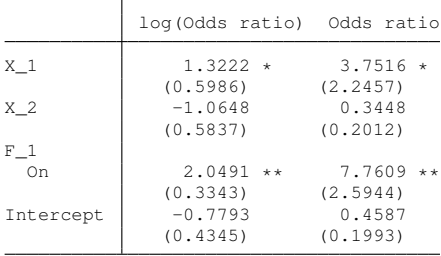

 $**$  p <= 0.01,  $*$  p <= 0.05

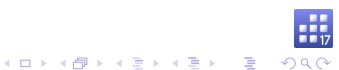

#### Example (more notes)

- . collect notes "Append notes by default."
- . collect notes 0: "Prepend notes by subtle indexing."
- . collect notes 2: "\*\*  $p \le 0.01$ , \*  $p \le 0.05$  -- replace by index too."
- . collect preview

Logistic regression parameterizations

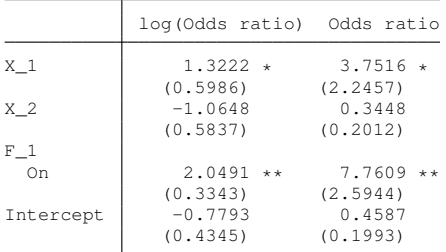

Prepend notes by subtle indexing.  $**$  p <= 0.01,  $*$  p <= 0.05 -- replace by index too. Append notes by default.

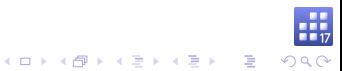

### collect style notes

Controls the appearance of table notes.

### Example

```
. collect query notes
Table note styles
      Collection: default
          Note 1: Prepend notes by subtle indexing.
          Note 2: ** p \le 0.01, * p \le 0.05 -- replace by index too.
          Note 3: Append notes by default.
     Font family:
       Font size:
      Font color:
     Font weight: normal
      Font style: normal
    Font variant: normal
  Font strikeout: normal
  Font underline: none
        SMCL tag:
     LaTeX macro:
Background color:
Foreground color:
 Shading pattern:
```
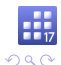

イロト イ押 トイヨ トイヨ トーヨー

#### Workflow review

- **Collect get** consume results into a collection
- $\triangleright$  collect layout arrange the results in your table
- **Collect style** control appearance and behaviors
- $\triangleright$  collect query show collection properties
- **Collect label** manipulate and show labels
- <span id="page-52-0"></span> $\triangleright$  collect export – your table to a document

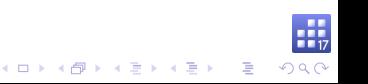

### **Challenges**

- $\blacktriangleright$  Too many commands?
- $\blacktriangleright$  Learn a new language to specify a layout.
- $\triangleright$  Some behaviors cannot be coded generically in styles.

K ロ X K @ X K 할 X K 할 X - 할 X YO Q Q

 $\triangleright$  Show factor variables without a binder.

#### New command: etable

Simple syntax for building estimation tables.

Inspired by community contributed table commands.

Intended to replace **estimates table**.

Available in a future update to Stata 17.

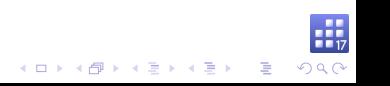

### etable default behaviors

- $\triangleright$  Collect from the current estimation results.
- **Create a collection named ETable.**
- $\triangleright$  Show dependent variable in the column header.

- $\blacktriangleright$  Hide equation names.
- $\blacktriangleright$  Report coefficients.
- $\blacktriangleright$  Report standard errors with parenthesis.
- $\blacktriangleright$  Report the number of observations.

### Example (default etable)

- . quietly logit
- . etable

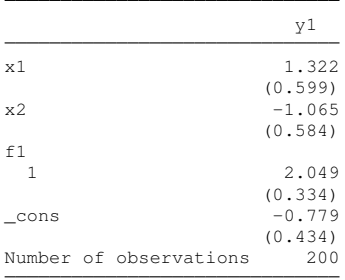

. estimates store m1

. etable, estimates(m1) (same table)

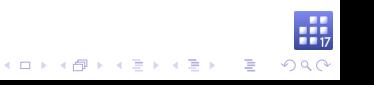

# Use option **showstars** to label significant coefficients. Example

. etable, showstars

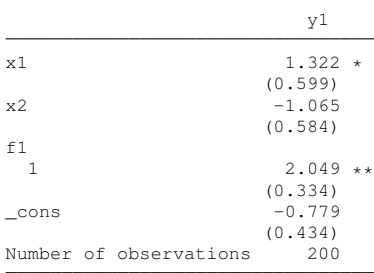

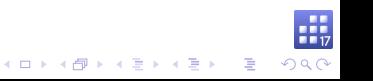

### Example (etable default stars properties)

```
. collect query stars
Stars style
    Collection: ETable
          Type: dimension
       Results: _r_p
        Attach: r b
      For tags:
        Rule 1: .01 **
        Rule 2: 05 *Rulgeq 3:
        Rule 4:
        Phi12A5.Show note: off
Name of p-value: "p"
Numeric format: "%9.0g"
Note delimiter: ","
  Note prefix:
  Note suffix: ""
          Note: ""
```
#### stars() option

Change labels and where to attach them.

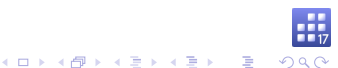

**etable** replaces its collection and consumes from the current estimation results.

### Example

- . quietly logit, or
- . etable

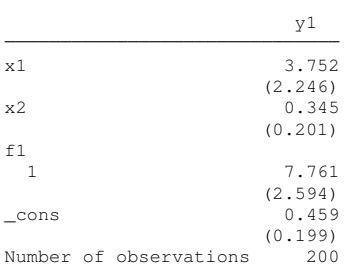

Use option **append** to add results to collection **ETable**.

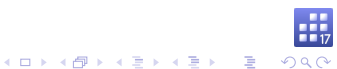

#### Build model comparisons quickly.

- . quietly regress y2 x1 x2 i.f1
- . estimates store m2
- . etable, estimates(m1 m2) showstars

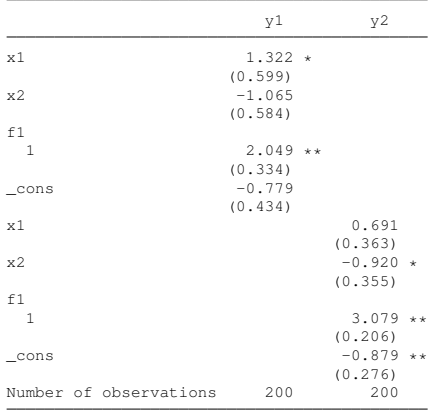

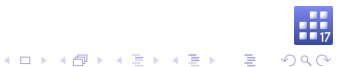

# Use option **showeq** to show equations. Example

. etable, estimates(m1 m2) showstars showeq

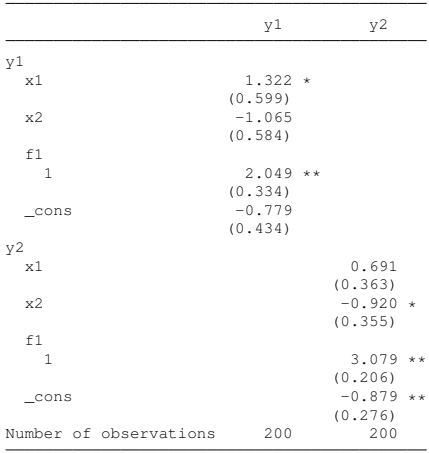

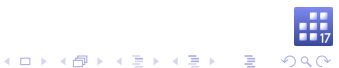

Use option **replay** to apply edits to collection **ETable**. Use option **eqrecode()** to recode equations.

#### Example

. etable, replay eqrecode(y1 = y y2 = y)

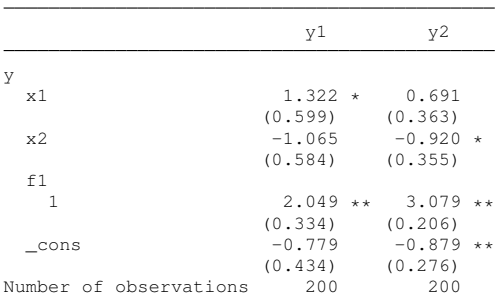

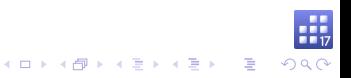

### Example (hide the common equation)

. etable, replay noshoweq

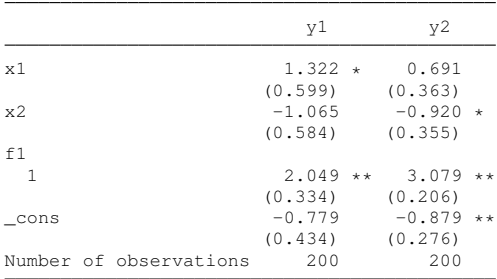

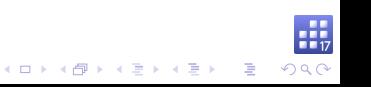

### Example (change column header to command names)

. etable, replay column(command)

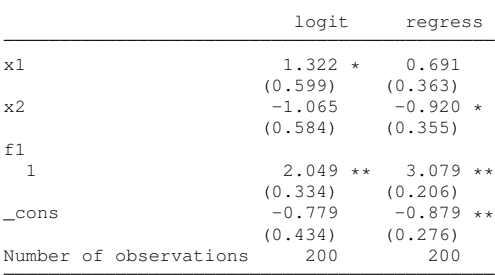

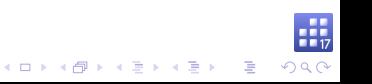

### Example (select your model statistics)

. etable, replay mstat(ll) mstat(N)

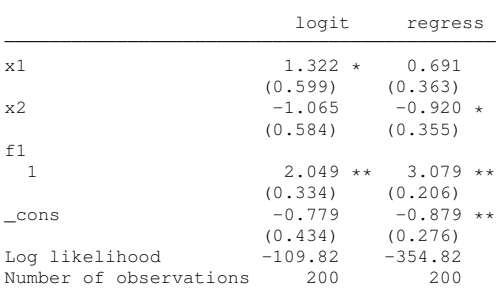

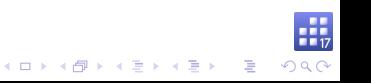

#### Example (show variable and factor value labels)

. etable, replay varlabel fvlabel

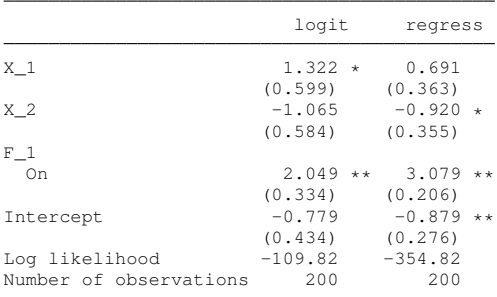

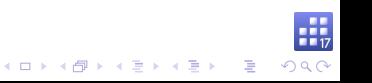

#### Example (add title and note)

. etable, replay /// > title(Model comparison, font(, bold)) /// > note("\*\* p<=0.01, \* p<=0.05", font(, italic))

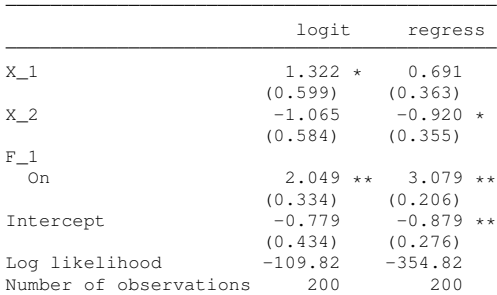

#### **Model comparison**

\*\*  $p \le 0.01$ , \*  $p \le 0.05$ 

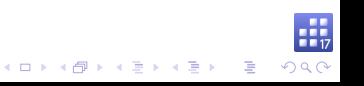

#### Save your style for use as a starting point in a future analysis.

### Example

. collect style save my-et-style, replace (style from ETable saved to file my-et-style.stjson)

#### set etable style

You will be able to set a custom default style for **etable**.

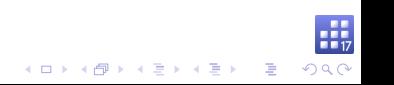

#### Rebuild the table using our new style.

### Example

- . collect clear
- . etable, estimates(m1 m2) style(my-et-style)

#### **Model comparison**

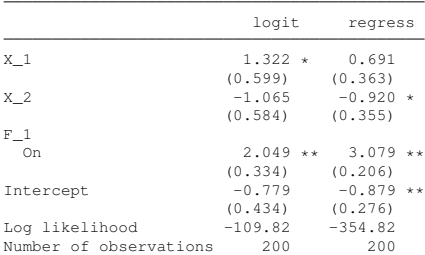

\*\*  $p \le 0.01$ , \*  $p \le 0.05$ 

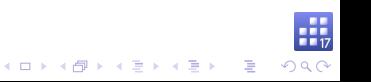

### Things todo for the Stata 17 update

- ▶ Automatic note for stars labels?
- **Example** support for named scalar expressions?
- $\triangleright$  Documentation and dialogs for these new features.

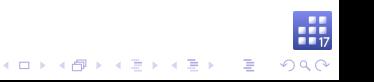